# estpassport Q&A

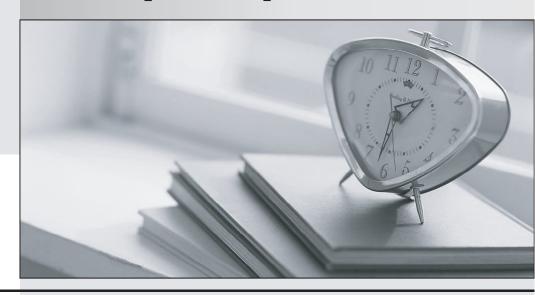

La meilleure qualité le meilleur service

http://www.testpassport.fr Service de mise à jour gratuit pendant un an Exam : 000-J01

Title : IBM System I HA/C

Implement.Technical

Mastery Test V1

Version: DEMO

### 1.The WRKOBJOWN command will show all objects owned by a user in which of the following locations?

A.Only the currently associated IASP group

B.\*SYSBAS and all currently available IASPs

C.\*SYSBAS and all IASPs regardless of state

D.\*SYSBAS and currently associated IASP group

#### Correct:B

## 2. Which statement describes a difference between non-switchable independent disk pools and independent disk pools that are switched between two systems?

A.The maximum size of a switchable disk pool is larger than that of a non-switchable pool.

B.Non-switchable disk pools can overflow into the \*SYSBAS pool, but switchable disk pools cannot.

C.Non-switchable disk pools can be disk mirror protected, but switchable disk pools cannot be disk mirror protected.

D.A non-switchable disk pool can include disks from expansion towers and the system tower, switchable disk pools can only use disks in expansion towers.

#### Correct:D

#### 3. When an independent disk pool is 100% full, which of the following will occur?

A.The system halts and needs to be IPLed.

B.The system halts until more disk space is assigned to the pool.

C.The system keeps running but no more data can be added to the disk pool.

D.The system keeps running and overflow data is put in the system base pool.

#### Correct:C

#### 4. What is the maximum number of IASP groups in the library name space for a thread?

A.1

**B.2** 

C.32

D.128

#### Correct:A

#### 5. Which of the following is a benefit provided by Independent ASPs?

A. Journaling performance is improved.

B.Fewer total disk units are necessary.

C.Application programming is simplified.

D.Reclaim storage can be segmented by independent disk pool.

#### Correct:D

#### 6. What is the scope of SETASPGRP?

A.Job

**B.Thread** 

C.System

D.Subsystem

#### Correct:B

#### 7. What method does the QHSMMOVL API use internally to move objects to an Independent ASP?

A.IFS

B.Tape

C.Save File

#### D.Optical disk

#### Correct:C

#### 8.To create a new OUTQ in an independent disk pool, what should be used?

A.The ASP parameter on the CRTOUTQ command to specify the number of the disk pool which will contain the OUTQ.

B.The ASPDEV parameter on the CRTOUTQ command to specify the name of the disk pool that will contain the OUTQ.

C.The SPLFASP parameter on the CRTOUTQ command to specify the name of the disk pool that will contain the OUTQ.

D.The SETASPGRP command to access the disk pool and specify the name of a library in the disk pool on the CRTOUTQ command.

#### **Correct:D**

## 9. Which of the following statements best describes the relationship between the primary and secondary disk pools within a disk pool group?

A.The primary pool must be larger than any of its secondary pools.

B.The primary and secondary pools cannot share common library names.

C.A primary pool can be varied on and off separately from its secondary pools.

D.Secondary pools can be used only for journals, journal receivers, and SAVFs.

#### Correct:B

## 10. When configuring an IASP for a windows server environment, how much space in the IASP should be allocated for network storage?

A.All of it.

B.None; it will be allocated when the windows servers start.

C.25%; the remainder is reserved for additional windows servers.

D.No more than 90%; reserve space for system objects.

#### Correct:D

#### 11. Which of the following statements is true when determining the size of the System ASP (ASP1)?

A.I/O in the System ASP will be minimal, so the number of disk arms can be small.

B.There may be heavy I/O activity in the System ASP so the number of arms is critical.

C.Temporary job structure objects will use space in the IASPs so the amount of disk space in the System ASP can be reduced.

D.Access paths created by Query or SQL SELECT use space in the IASP containing the underlying tables, thus reducing the requirement for capacity in the System ASP.

#### Correct:B

## 12. Which of the following disk configuration attributes are usually most significant when selecting units for an Independent ASP?

A.System Bus, IOP/IOA Card, Protection, Disk Type

B.Disk Unit, System Bus, IOP/IOA Card, Protection

C.System Bus, IOP/IOA Card, Disk Type, Capacity

D.Disk Type, Disk Unit, Capacity, Protection

#### Correct:B

## 13. When implementing Independent ASPs, why is it best to place as many database objects and libraries as possible in the Independent ASP?

A.Journaling will be more efficient.

B.IPL time and IASP vary on time will be minimized.

C.Disk protection is usually at a higher level in the IASP.

D.User jobs attached to an IASP can access only what is in the IASP, not what is in \*sysbas.

#### Correct:B

#### 14. Which of the following is the optimal way to allocate RAID-protected disk units to an IASP?

A.Allocate multiple IASPs to each parity set.

B.Spread the IASP units across as many parity sets as possible.

C.Map all of one parity set's disk units to a single IASP if possible.

D.Use smaller disk units if necessary to avoid overcapacity in an IASP.

#### Correct:C

## 15. What is the easiest method for migrating IFS objects from \*SYSBAS to an independent disk pool?

A.Save and restore the IFS objects.

B.Cut and paste the directory using Windows Explorer.

C.Cut and paste the directory using iSeries Navigator.

D.Use the MOVIFSDIR command.

#### Correct:C

#### 16.An independent disk pool is created by:

A.Placing unconfigured disks in a switchable tower.

B. Using iSeries Navigator to create a primary disk pool.

C.Using the WRKDSKCFG command to assign unconfigured disks to a disk pool number greater than 32.

D.Using iSeries Navigator to create a basic user disk pool and convert it to an independent disk pool.

#### Correct:B

## 17.If a user signs on to the system and the associated job description specifies an independent ASP that is not currently active, what best describes what will happen to the sign-on?

A.It will fail.

B.It will succeed, and the IASP specified will be ignored.

C.It will succeed, and the default job description will be used.

D.It will fail, and the profile job description will automatically be changed to QDFTJOBD.

#### Correct:A

## 18.A job is changed to process a file from a different IASP after a file with the same name has been previously opened in the job. Which of the statements below explain why a full close of the Open Data Path (ODP) must be done before the correct file will be found?

A.A pointer to the original file is saved so the ODP must be deleted before the correct file will be found.

B.A pointer to the original file is saved and when the file is opened subsequently, there will be an error if the IASP is not the one that is now associated with the job.

C.The file, library, and IASP name are saved so that when the file is opened subsequently, it will always go to the same file until the ODP is deleted.

D.The file and library name are saved and, if the library name is not the same, an error will occur on subsequent opens.

#### Correct:A

## 19.A user wants to access data in IASP ORANGE using SQL. Which of the following CONNECT statements, if any, must be issued?

A.connect reset

#### B.connect to ORANGE

C.connect to \*local

D.No connect statement is needed.

#### Correct:B

20.For performance reasons, if SQL programs (static-SQL) are being run by multiple users whose data are in separate IASPs, the SQLPKG should reside in:

A.QTEMP in any IASP.

B.QGPL in \*SYSBAS.

C.The same IASP as the data.

D.Any library in \*SYSBAS.

Correct:C